## DSB JSON Template Change Overview – September

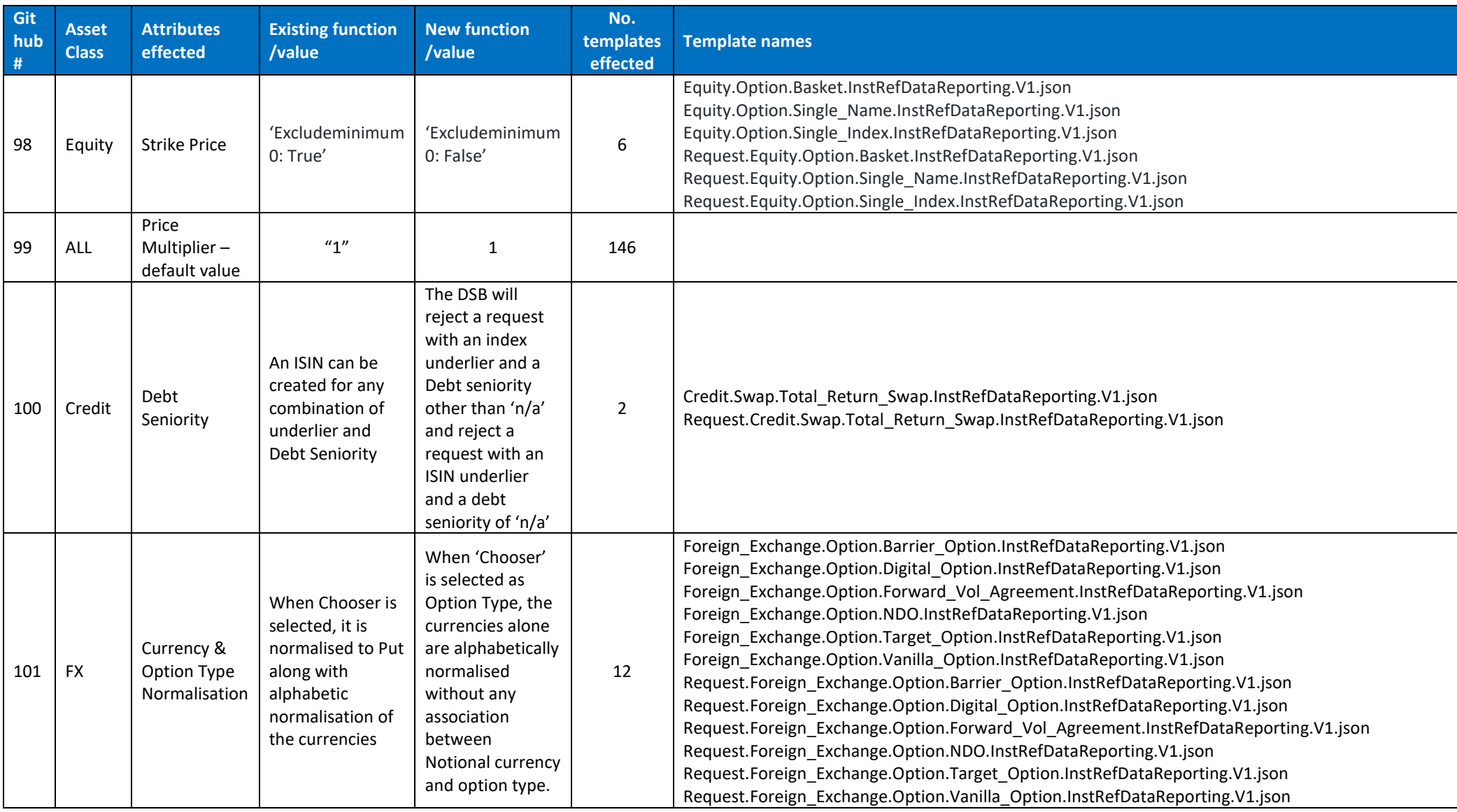

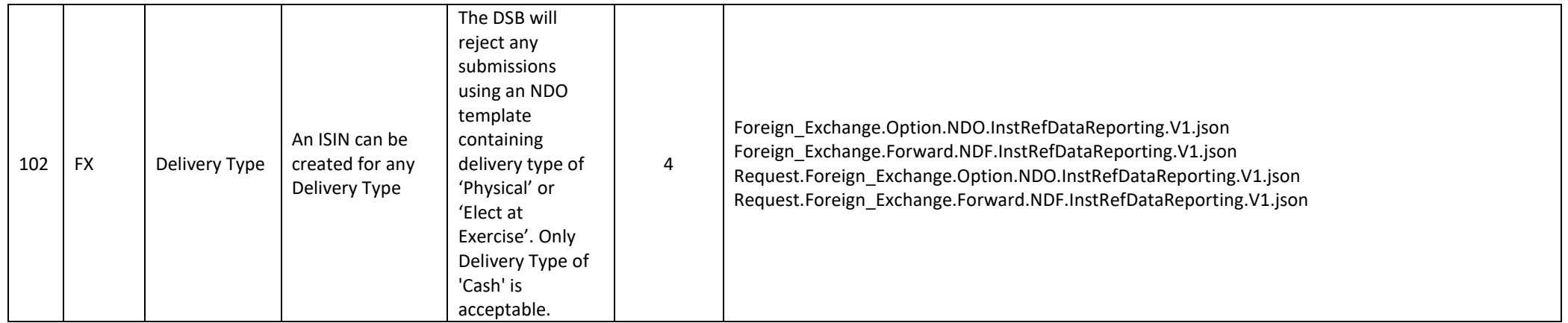